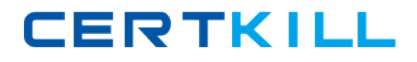

**MB5‐854**

# **MB5-854**

# **C5 2010 Programming**

**Version 14.20** 

[https://certkill.com](http://certkill.com)

# **CERTKILL**

### **MB5‐854**

#### **QUESTION NO:** 1

Which part of a direct lookup does not belong to the table being searched?

- A. Table name
- B. Index name
- C. Expression
- D. Field name

#### **Answer:** C

#### **QUESTION NO:** 2

Which of the following statements is incorrect regarding the command SEARCH?

- A. You cannot cancel a search loop in the middle of traversing a table
- B. When a search loop is completed and traversed, access (scope) to the fields for the table no longer exists
- C. The sorting sequence can be determined in two different ways in search loops (with INDEX and ORDER BY)
- D. BREAK can be used to cancel a search loop in the middle of traversing a table

#### **Answer:** A

#### **QUESTION NO:** 3

Line break in a PROMPT box is:

- A. Indicated with the character "Backslash and a small n"
- B. Indicated with a comma
- C. Set automatically
- D. Set by using the command ENTER

#### **Answer:** B

#### **QUESTION NO:** 4

Which of the following describes how to transfer multiple values between two XAL elements? Choose the 2 that apply.

### [https://certkill.com](http://certkill.com)

# **CERTKILL**

### **MB5‐854**

- A. Use the command EXTERN to gain access to an external buffer that another element has created
- B. Use the command FIND to gain access to an external buffer that another element has created
- C. Use the global variable & Parm to transfer key values between two Elements
- D. Use the global variable & Parm to transfer key values between two elements

#### **Answer:** A, D

#### **QUESTION NO:** 5

Which macro types are found in C5?

- A. Local macros and Global macros
- B. Local macros, Global macros and macro Libraries
- C. Local macros, Global macros, macro Libraries and DbUpdate macros
- D. Local macros, Global macros, macro Libraries, DbUpdate macros and Txt Macros

#### **Answer:** B

#### **QUESTION NO:** 6

How many different kinds of variables/data types are there in total in the XAL programming language?

A. 1 B. 2 C. 5

D. 6

**Answer:** C

#### **QUESTION NO:** 7

Which of the following describes functions to choose with F2?

- A. Functions in the XAL language must have parameters to return a value
- B. Functions are recognized in the XAL language by the name being followed by a set of normal brackets with or without parameters

## [https://certkill.com](http://certkill.com)

# **CERTKILL**

### **MB5‐854**

- C. Use table buffers as parameters to the functions
- D. When using table buffers in a function, you must remember to transfer Recld as the first parameter after the buffer

#### **Answer:** B

#### **QUESTION NO:** 8

A message needs to be added to an information box indicating the system is running as Supervisor. Which code example will you use?

- A. IF CurUserID( )=1 THEN SET Box(1,"Supervisor is in",0) ENDIF
- B. IF CurUserID( )==1 THEN SET Box(3,"Supervisor is in",1) END
- C. IF CurUserID( $=1$  THEN SET Box(2,"Supervisor is in",0) ENDIF
- D. IF CurUserID( )==1 THEN SET Box(1,"Supervisor is in",0) ENDIF

#### **Answer:** D

#### **QUESTION NO:** 9

How do you ensure the size of all entry fields in a prompt box is 15 characters?

- A. Follow the command PROMPT with LENGTH ALL 15
- B. Insert the command PROMPT 15 on each individual line with a LENGTH Command
- C. Follow the command PROMPT with LENGTH (ALL,15)
- D. Insert the command LENGTH 15 on each individual line with a GET Command

**Answer:** D

#### **QUESTION NO:** 10

Which command generates a new blank screen in an XAL run?

A. WINDOW B. WINDOW 0, 0 C. CLEARSCREEN D. CLS